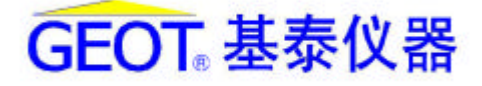

# **NIGOIB**

NANJING GEOT CIVIL ENGINEERING INSTRUMENTS CO. LTD

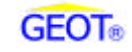

## $M$  601B

 $M1601B$ 

MEMS **ALLOWERS** STORES **MEMS** 

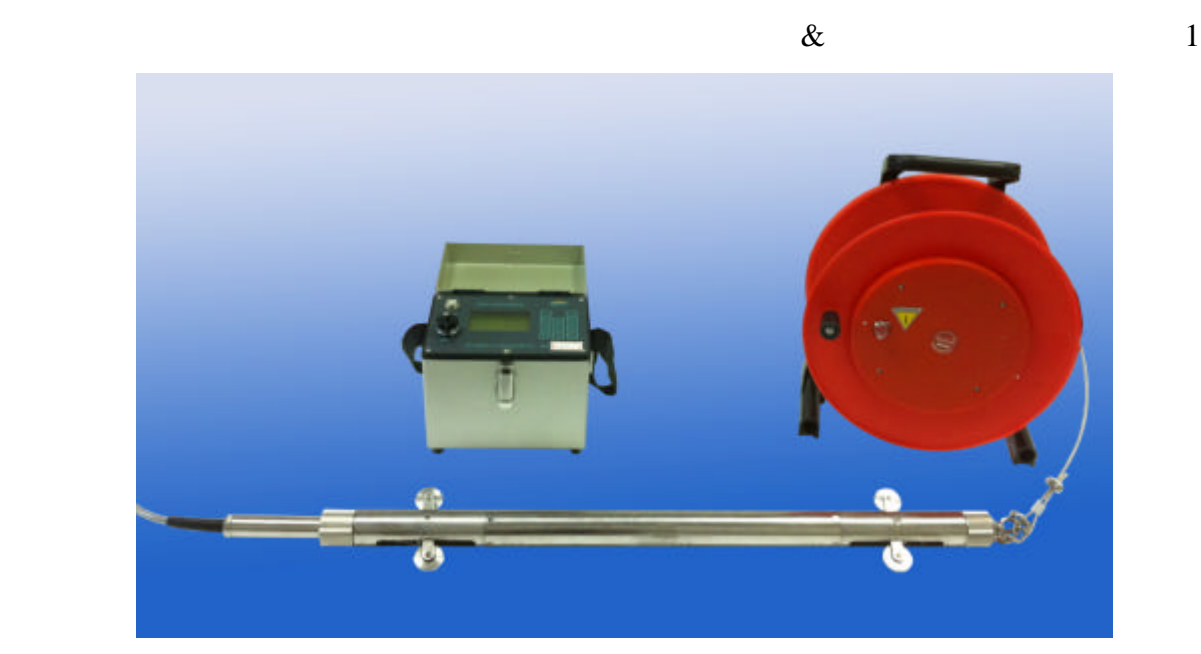

1

 $MEMS$ 

 $SPI$ 

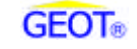

1  $\blacksquare$ 

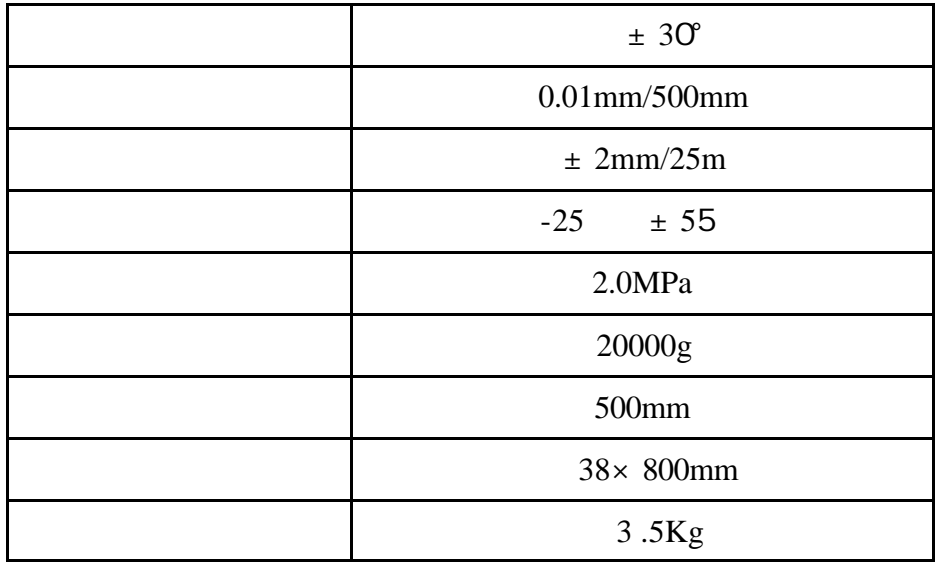

2 水平测斜仪工作原理

**2.1** 水平测斜仪外观示意图

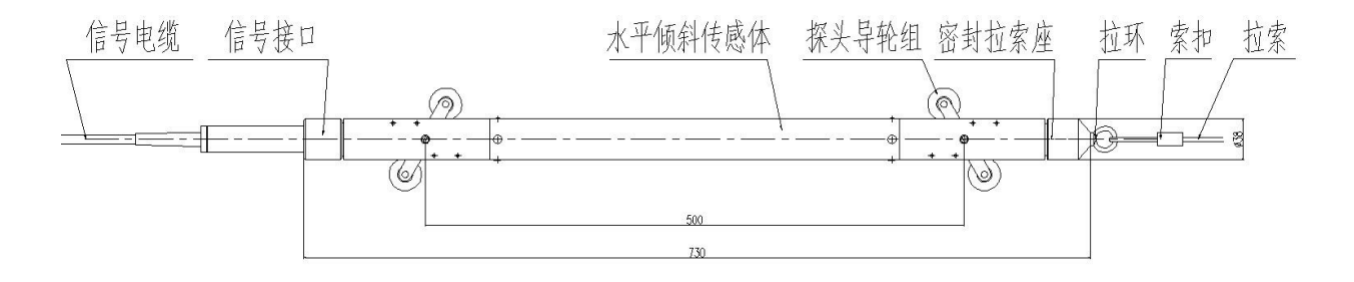

2

 $2.2$ 

当水平活动式测斜仪测头,在测斜管内随测斜管的沉降和抬升时 产生一 ? ,通常采

S=L(si  $n?$ <sub>1</sub>-sin?<sub>0</sub>)  $L-$ 

 $?_{1}$ —

 $?0 -$ 

从而:位移值求和后绘制生成沉降部面图

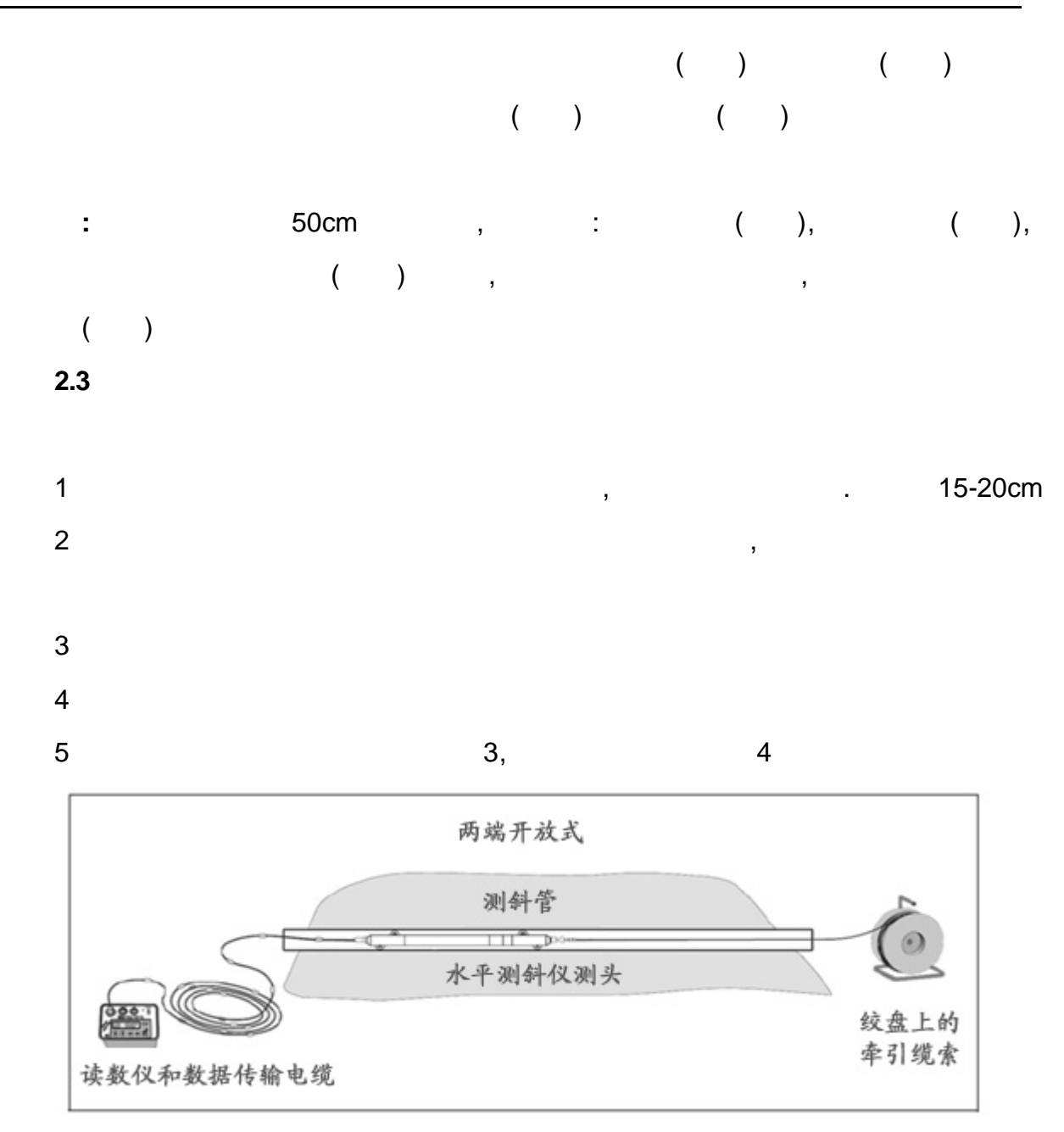

 $\sim$  3

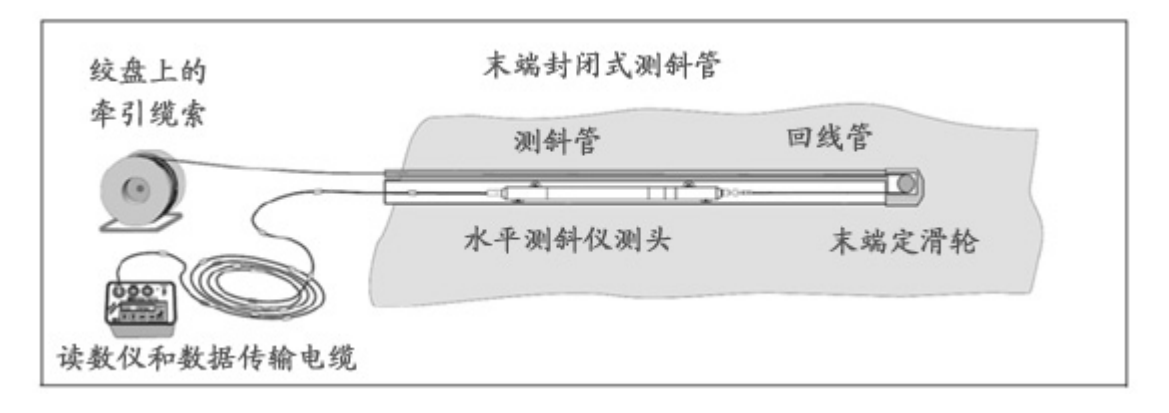

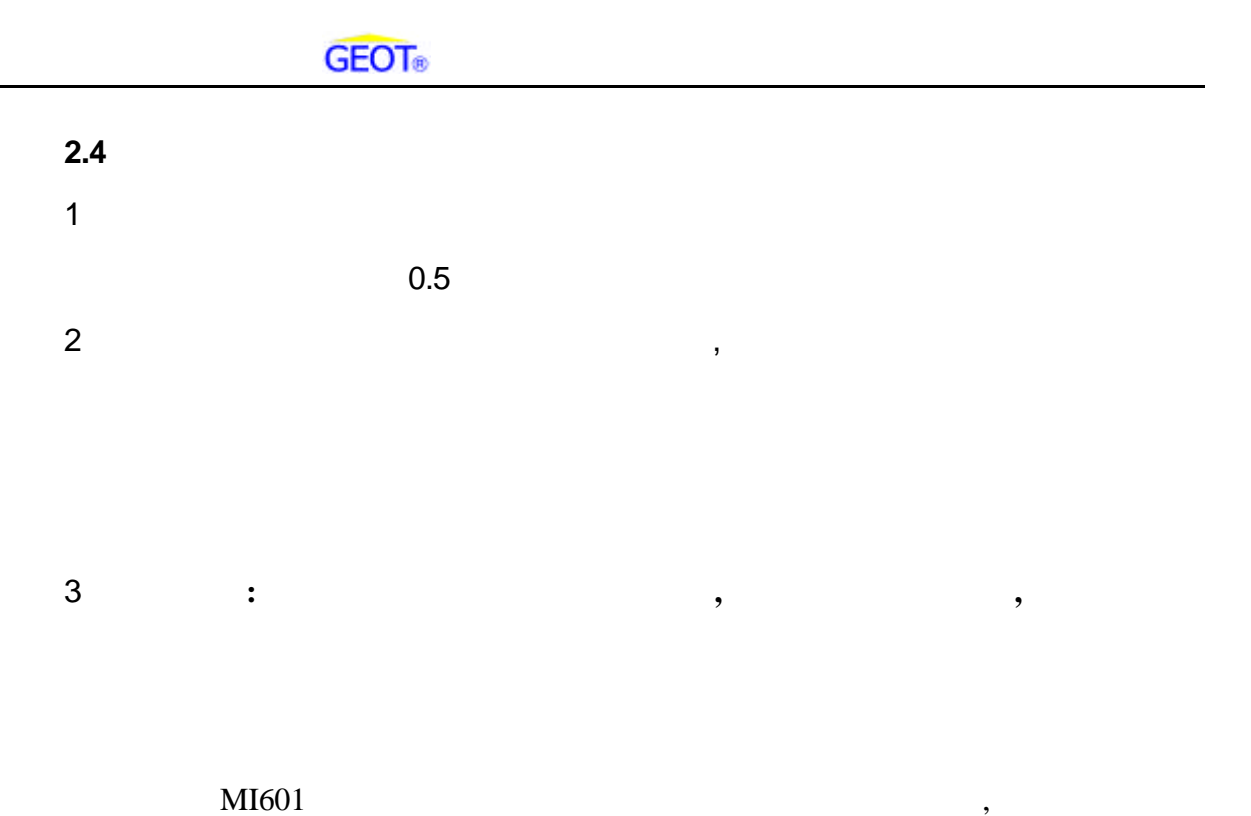

 $MI601$ 

 $MI601$ 

**1** 用途

 $M1601$ 

**2** 主要技术参数及结构

 $21$ 

测量范围 见表 1 测量项目 测量范围 最小读数  $-32000 +32000$  1 1

 $\mathcal{A}$ 

### $±$  5ppm

 $($  ) 50  $2000$ 

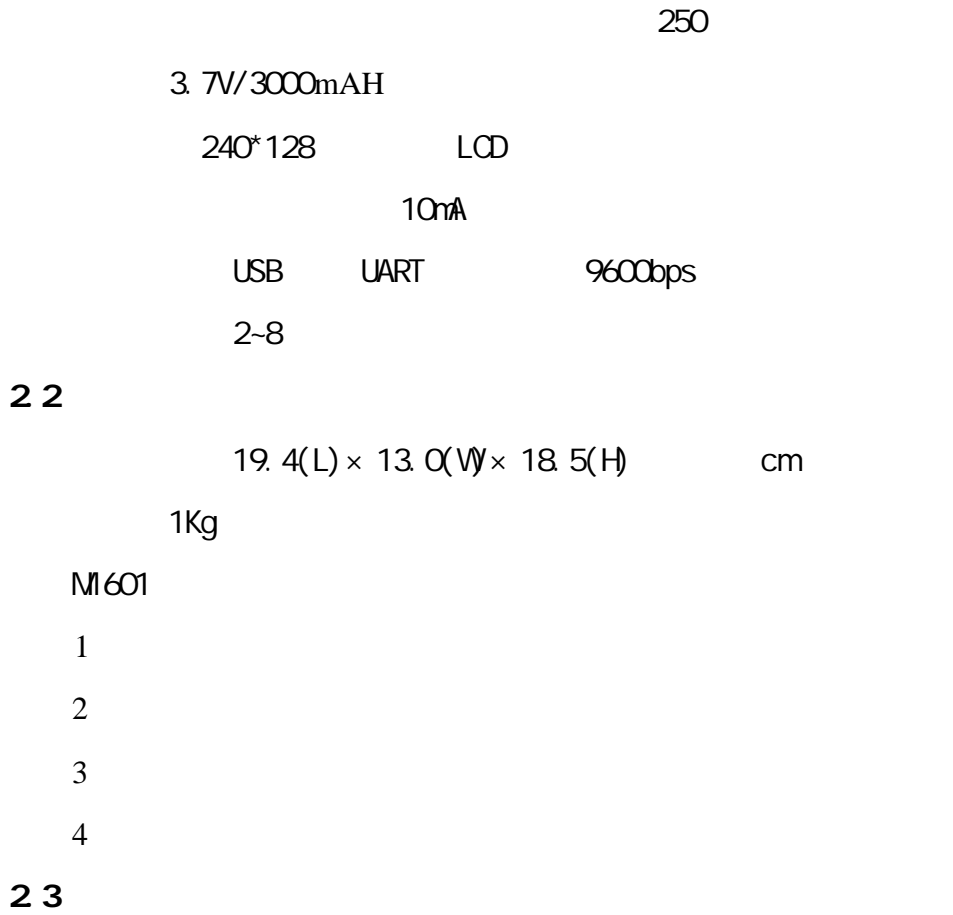

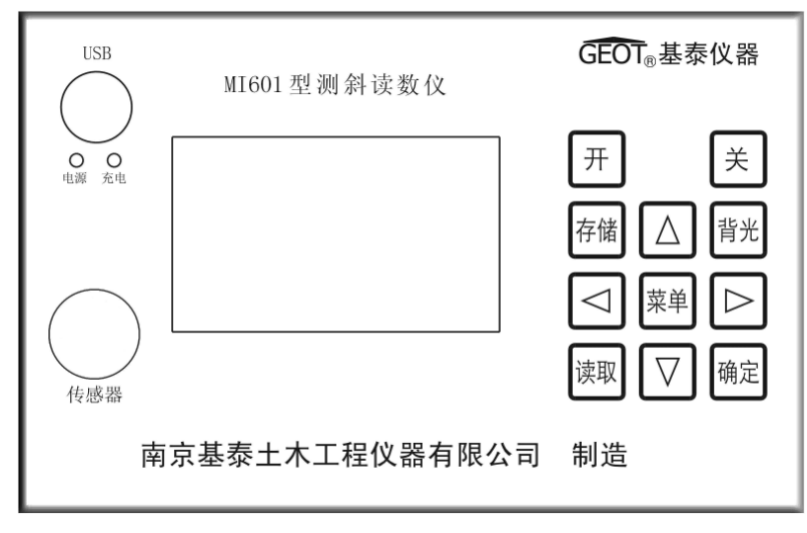

5

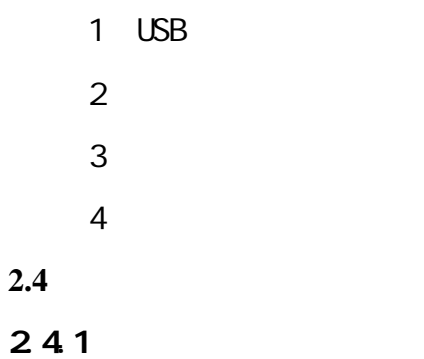

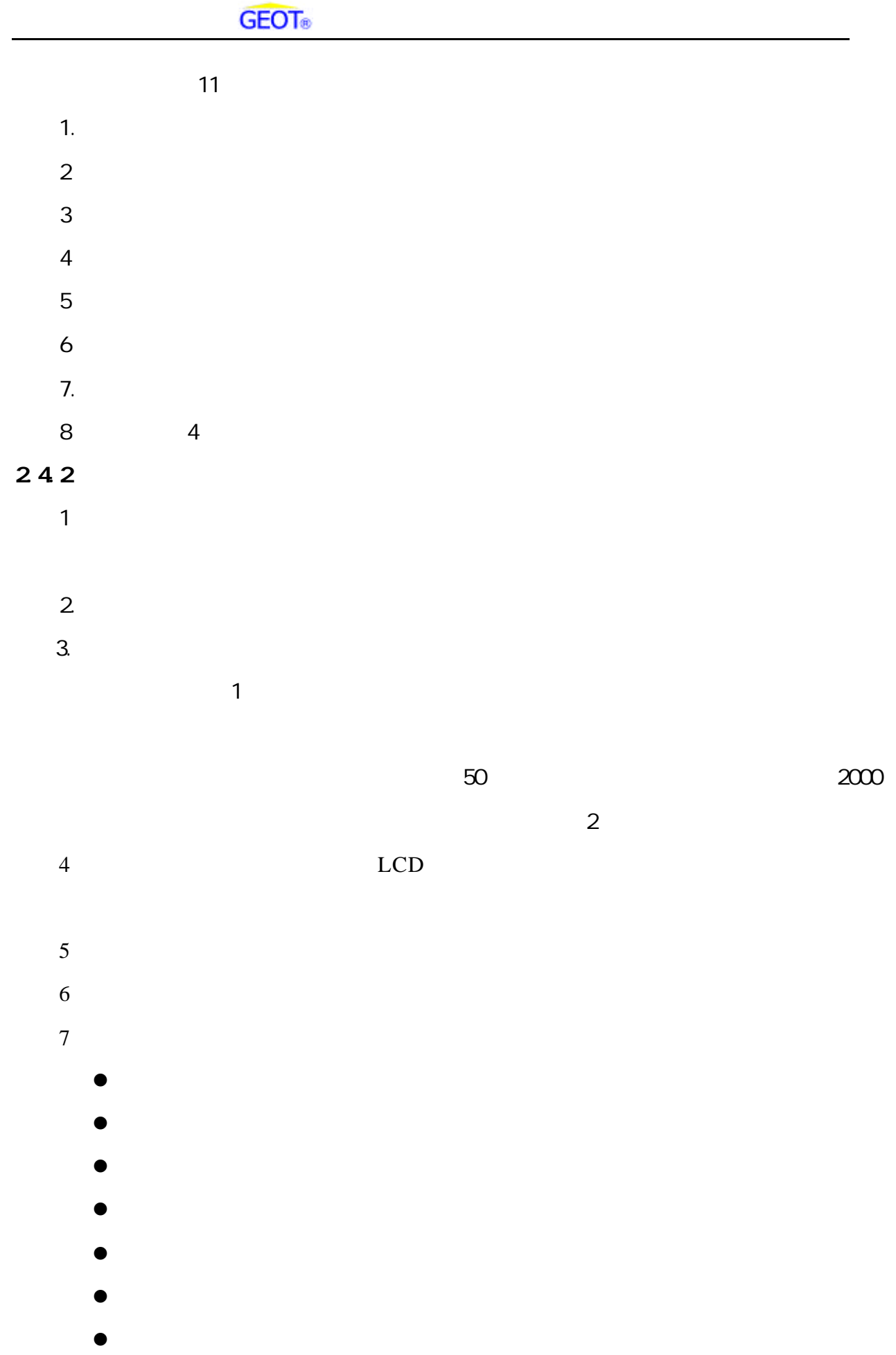

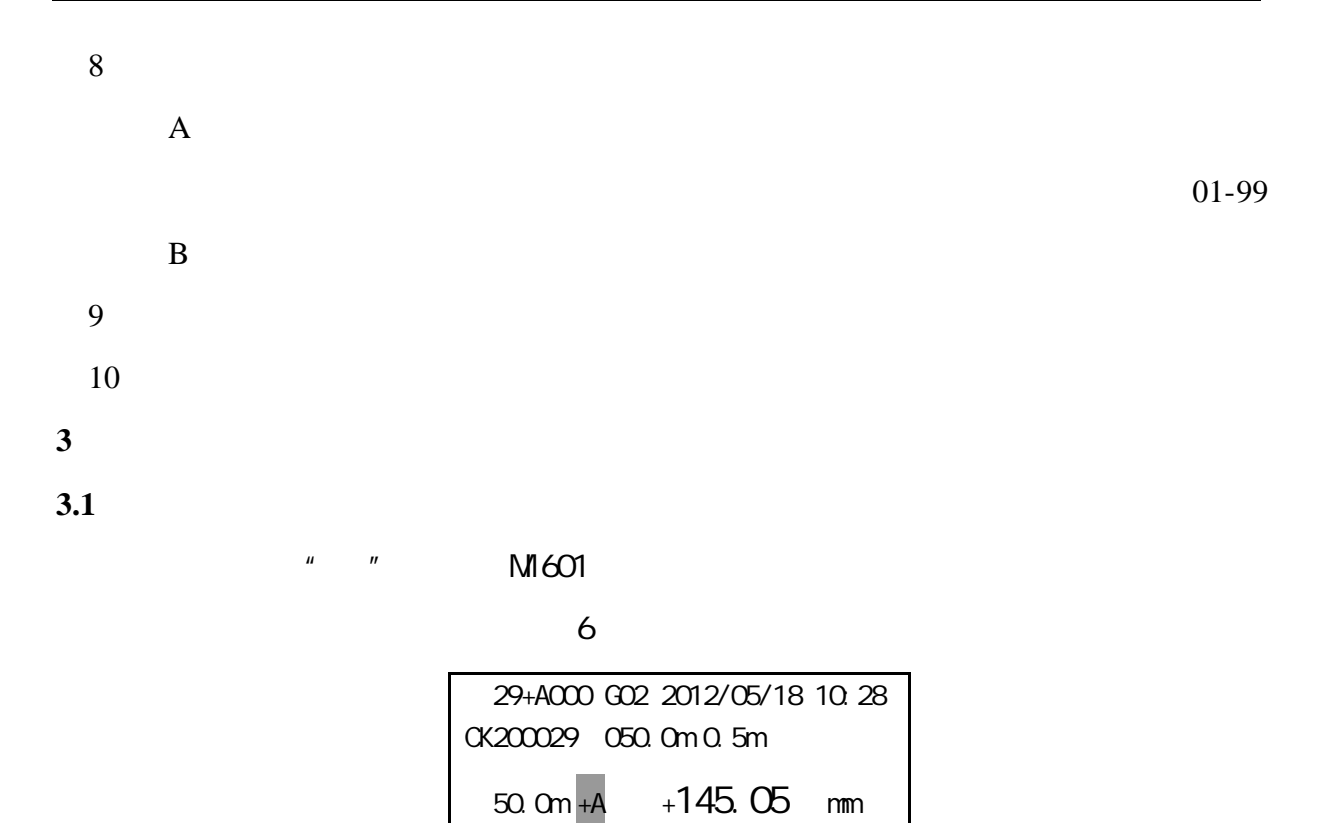

50.0m -A ----- mm

 $/2$ =----- mm  $+/2$ =----- mm 6

 $3.1.1$ 

 $1 \t 29+A000$  $\frac{m}{29}$  $\frac{1}{2}$  we are the proposition of  $\frac{1}{2}$  $( )$  +A  $000$  $\,$ ,  $\,$  1  $\,$ 深度为 0 2 G02 G  $_{02}$   $_{02}$   $_{2}$ 3 2012/05/18 10:28  $\blacksquare$  $\mathbf{u}$  m 4 CK200029  $^{\prime\prime}$   $^{\prime\prime}$ 

 $5$ 

 $50.0$ m ………  $($ 

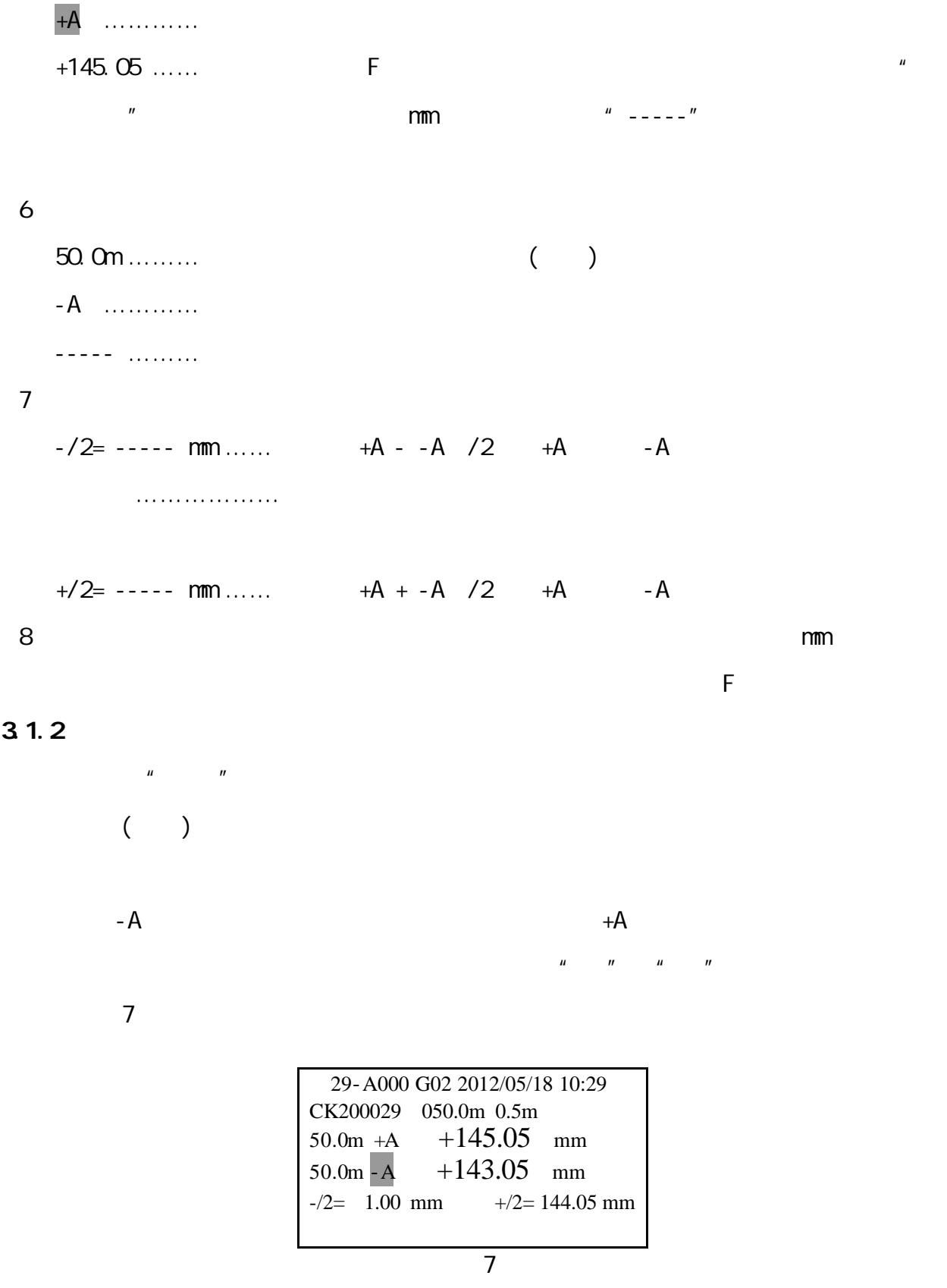

 $3.2$ 

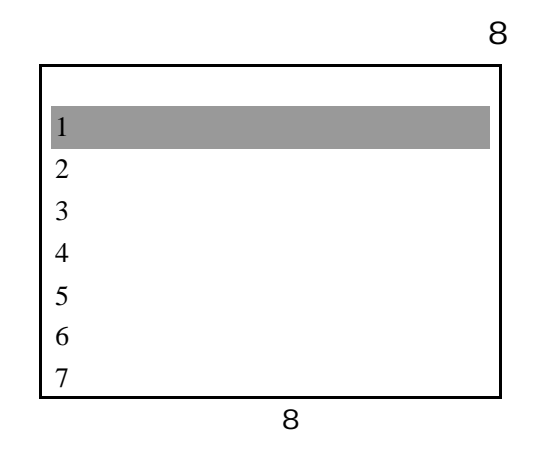

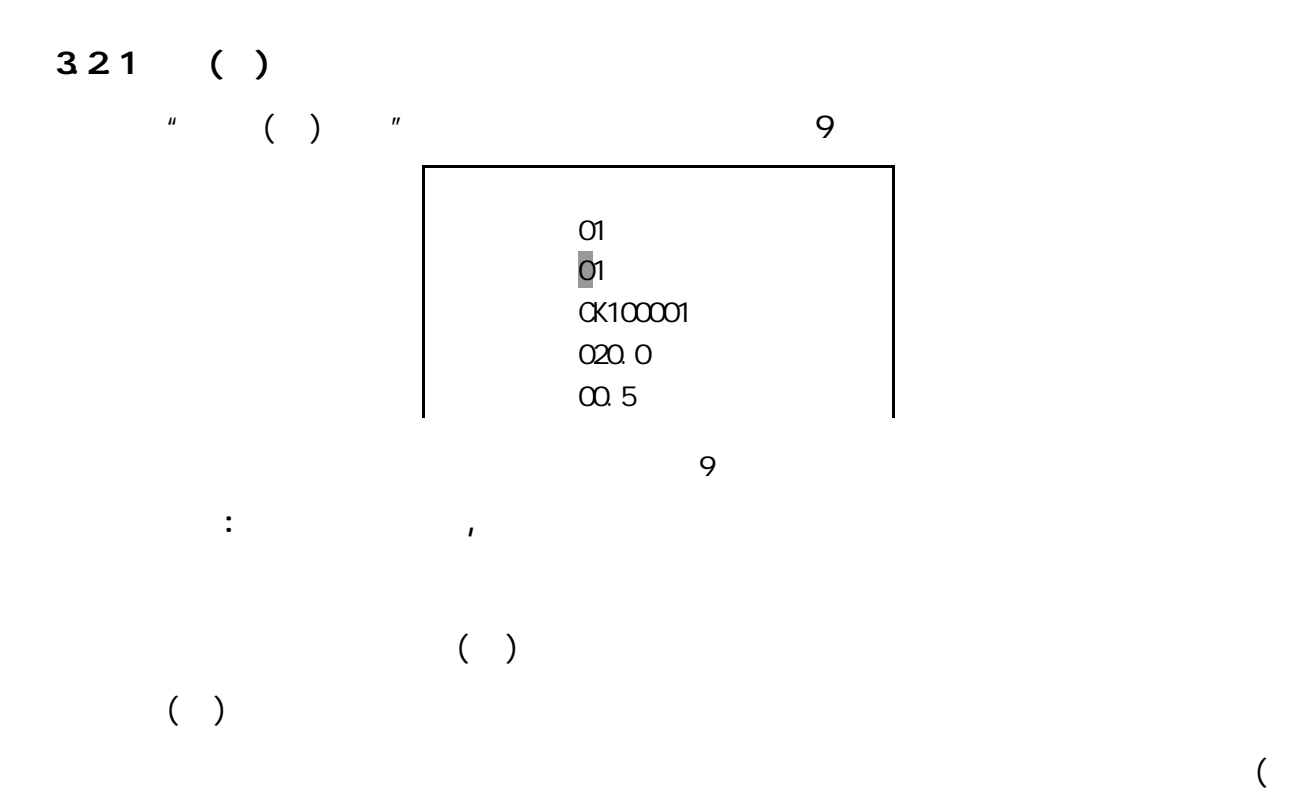

 $($   $)$ 

322

"时钟设置

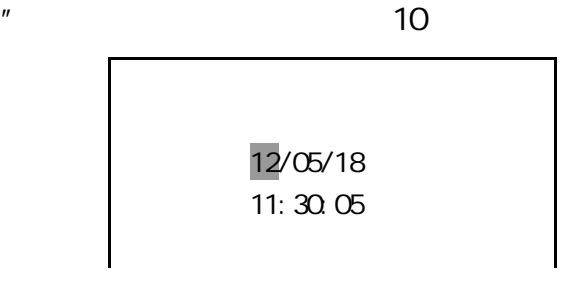

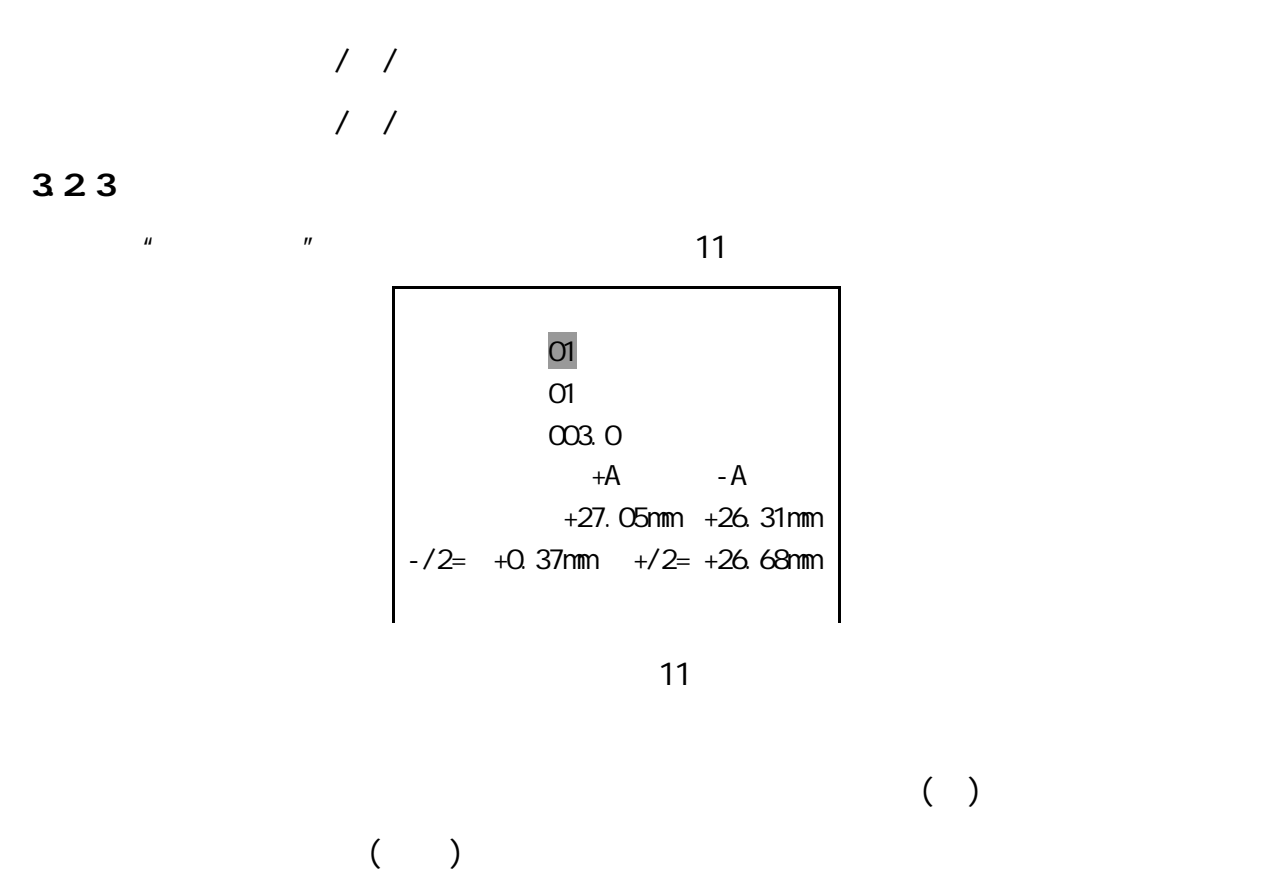

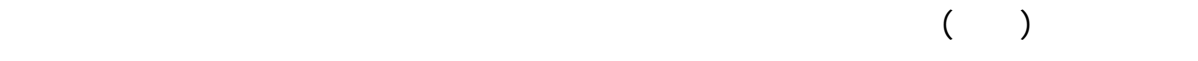

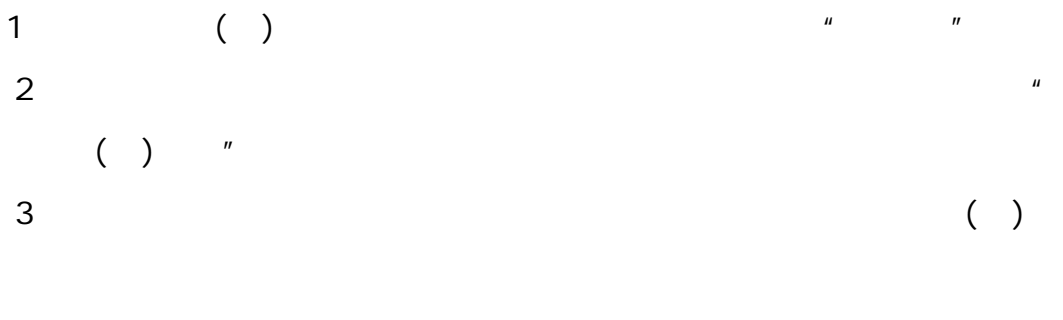

 $4 \text{ }$ 

 $3.24$ 

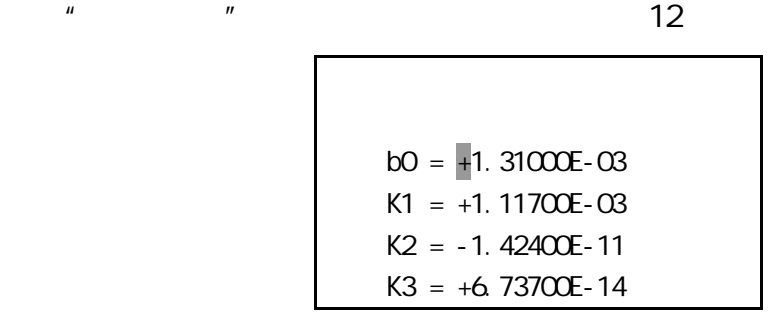

12

1234

325

 $\frac{u}{\sqrt{3}}$  , which is not in the set of  $\frac{3}{2}$ 

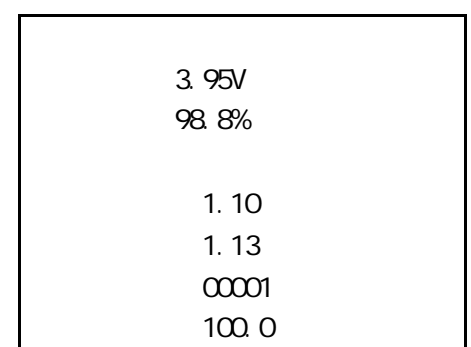

13

 $1$  expansion  $1$  $2$ 

 $3$ 

326

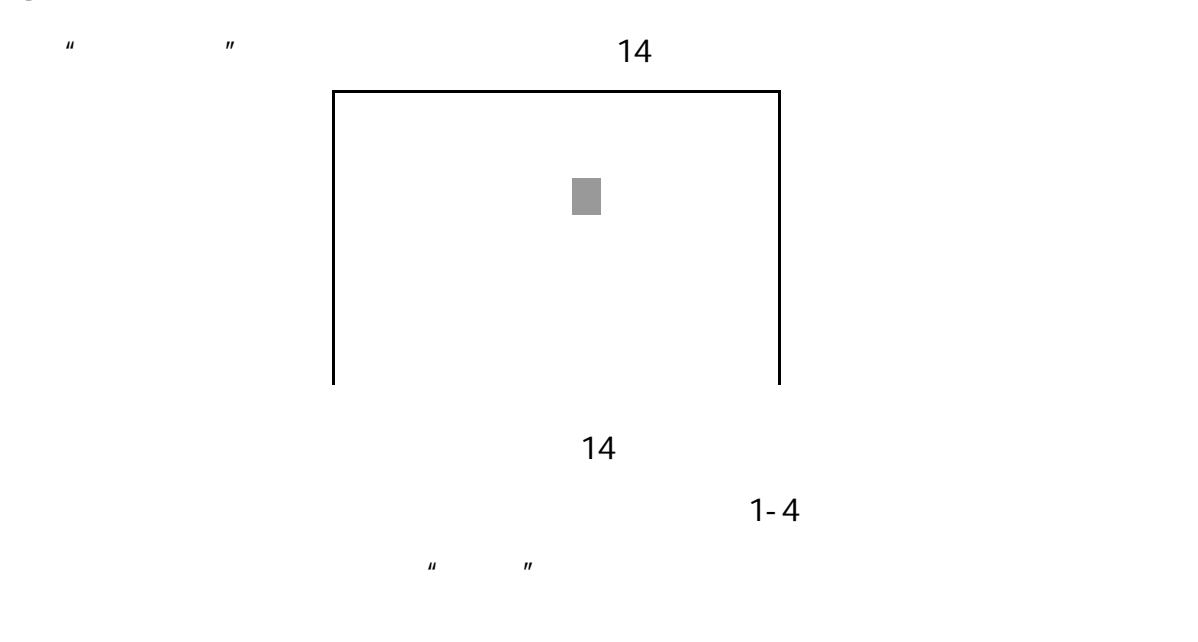

### $3.27$

 $\frac{u}{\sqrt{15}}$ 

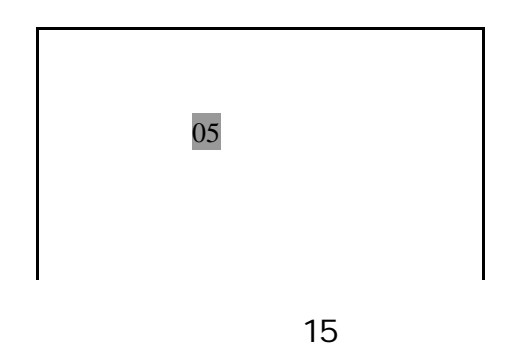

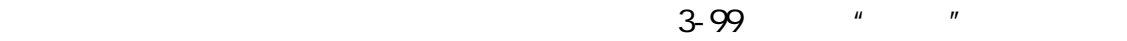

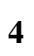

 $M1601$ 

**5** 数据通讯

 $M1601$ 

 $\overline{UBB}$ 

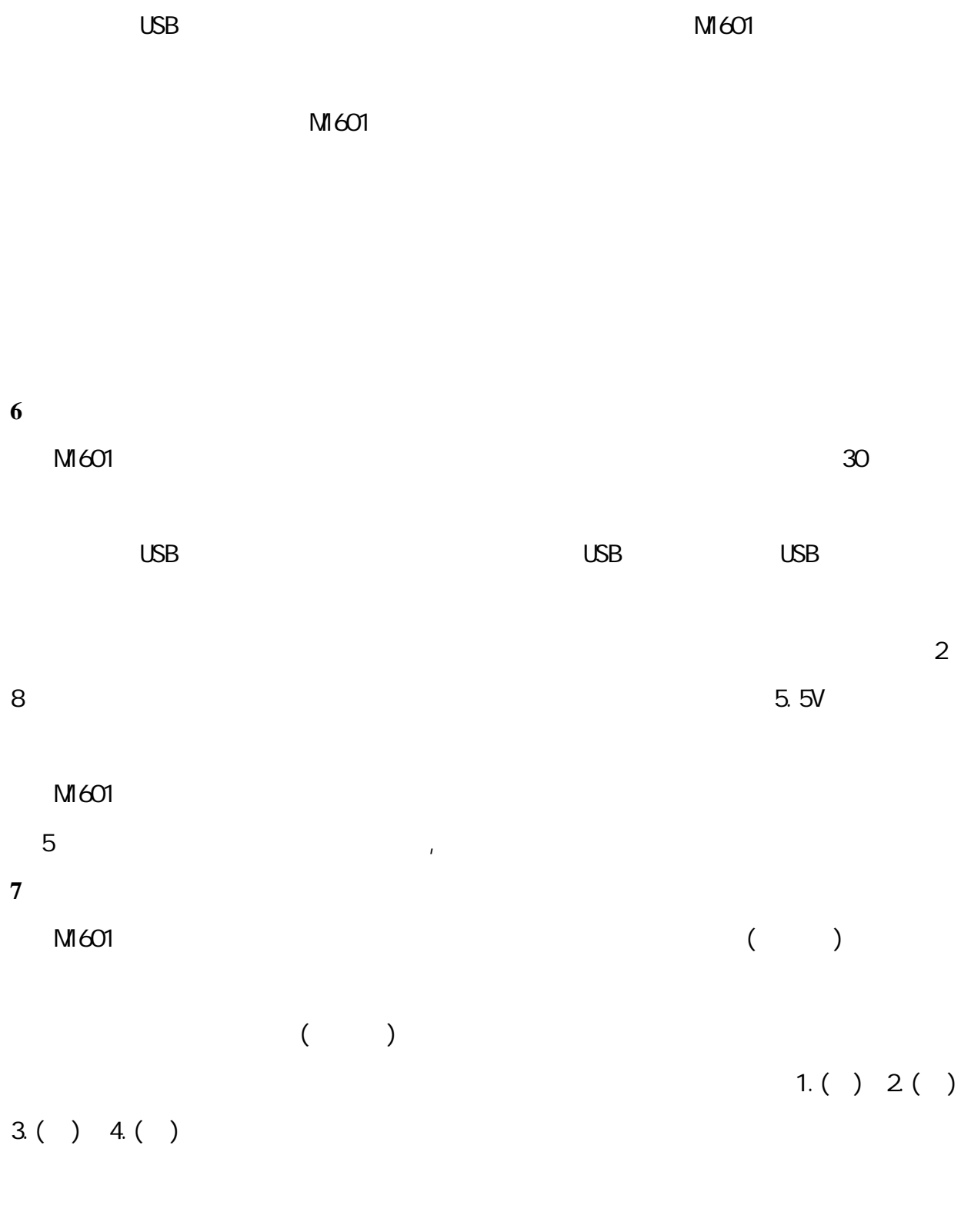

**8** 使用及保管

 $M1601$ 

**9** 质保保证

 $M1601$ 

### **10**

 $1$ 

2 USB

3 无线摇控器

 $4$ 

**11** 数据导出格式见通讯管理软件界面

 $12$ 

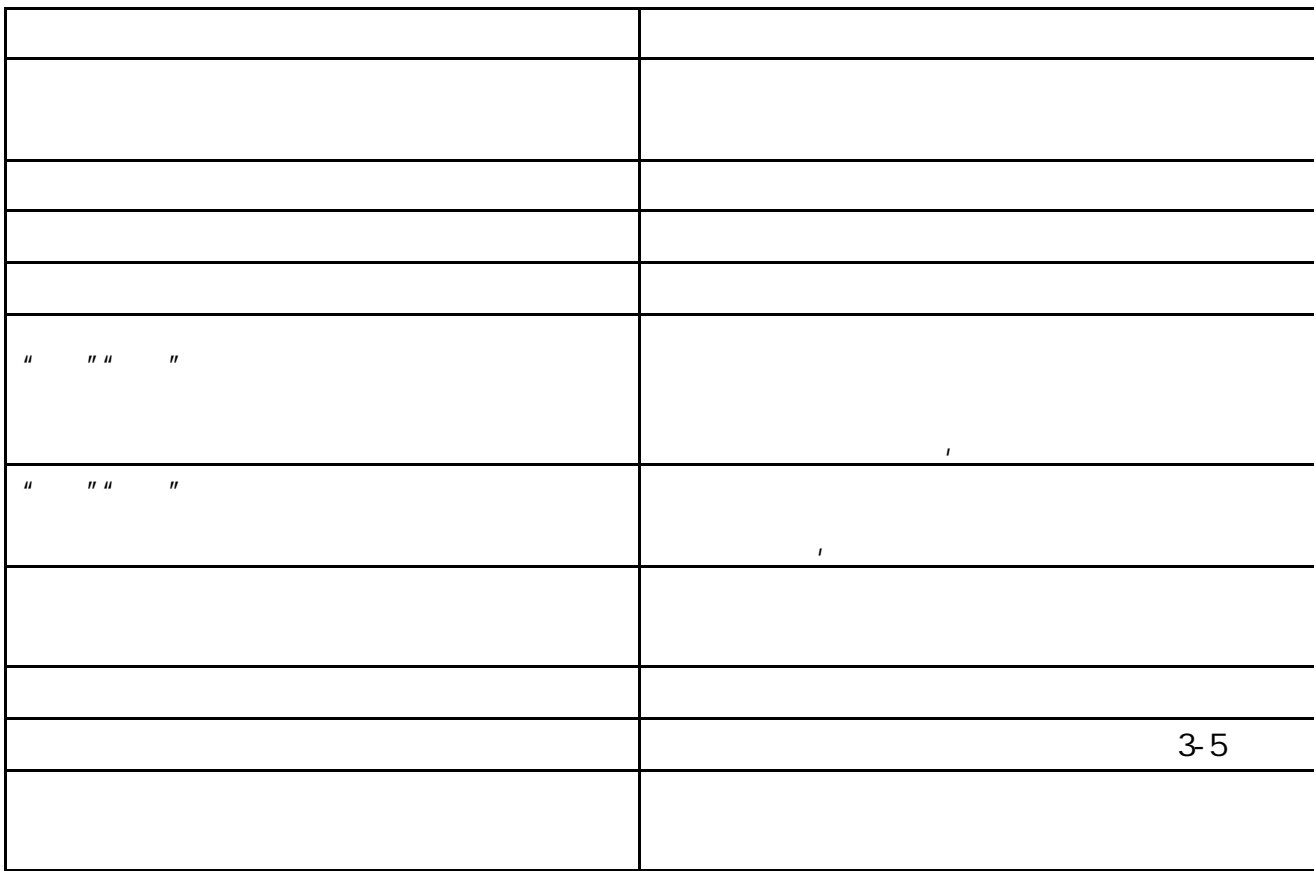

### $41-1$   $A2-101$  www.njgeot.cn

025-83421939 025-83471496